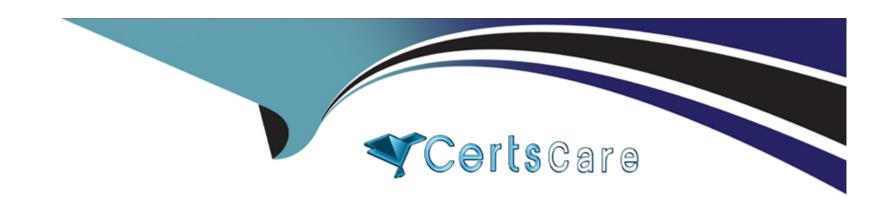

# Free Questions for 1Z0-520 by certscare

Shared by Erickson on 24-05-2024

For More Free Questions and Preparation Resources

**Check the Links on Last Page** 

## **Question 1**

### **Question Type:** MultipleChoice

| Your client has two inventory organizations (INV ORG 1 and INV ORG 2). The organizations have different business requirements for stock locator control: |
|----------------------------------------------------------------------------------------------------|
| INV ORG 1:                                                                                                    |
| Locators must have:                                                                                                    |
| Building identified                                                                                                    |
| Stockroom designated                                                                                                    |
| Row                                                                                                    |
| Rack                                                                                                    |
| Bin                                                                                                    |
| INV ORG 2:                                                                                                    |
| Locators must have:                                                                                                    |
| Row                                                                                                    |
| Rack                                                                                                    |

| _ | ٠ |   |
|---|---|---|
| ப | ī | n |
| D | ı | П |

Position within Bin

Which solution would meet both organizations' requirements?

#### **Options:**

- A) Establish stock locator flexfields as five segments. INV ORG 2 can use the first segment as Row.
- B) Establish stock locator flexfields as four segments. INV ORG 2 can use DFF for Position within Bin.
- C) Establish stock locator flexfields as five segments. INV ORG 2 can leave the fifth segment with a default value.
- D) Establish stock locator flexfields as four segments. INV ORG 1 can create DFF and use that as Building identifier.
- E) Establish stock locator flexfields as six segments. INV ORG 1 can create locators where the sixth segment can be a default value.

#### **Answer:**

C

### **Question 2**

**Question Type:** MultipleChoice

| Your client has two inventory organizations (INV ORG 1 and INV ORG 2). The organizations have different business requirements for stock locator control: |
|----------------------------------------------------------------------------------------------------|
| INV ORG 1:                                                                                                    |
| Locators must have:                                                                                                    |
| Building identified                                                                                                    |
| Stockroom designated                                                                                                    |
| Row                                                                                                    |
| Rack                                                                                                    |
| Bin                                                                                                    |
| INV ORG 2:                                                                                                    |
| Locators must have:                                                                                                    |
| Row                                                                                                    |
| Rack                                                                                                    |
| Bin                                                                                                    |
| Position within Bin                                                                                                    |
|                                                                                                    |

Which solution would meet both organizations' requirements?

#### **Options:**

- A) Establish stock locator flexfields as five segments. INV ORG 2 can use the first segment as Row.
- B) Establish stock locator flexfields as four segments. INV ORG 2 can use DFF for Position within Bin.
- C) Establish stock locator flexfields as five segments. INV ORG 2 can leave the fifth segment with a default value.
- D) Establish stock locator flexfields as four segments. INV ORG 1 can create DFF and use that as Building identifier.
- E) Establish stock locator flexfields as six segments. INV ORG 1 can create locators where the sixth segment can be a default value.

#### **Answer:**

C

### To Get Premium Files for 1Z0-520 Visit

https://www.p2pexams.com/products/1z0-520

### **For More Free Questions Visit**

https://www.p2pexams.com/oracle/pdf/1z0-520

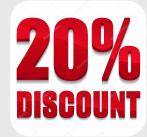